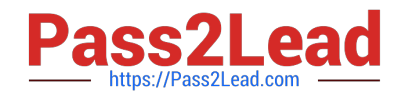

# **UIPATH-ARDV1Q&As**

UiPath Advanced RPA Developer v1.0 Exam (UiARD)

## **Pass UiPath UIPATH-ARDV1 Exam with 100% Guarantee**

Free Download Real Questions & Answers **PDF** and **VCE** file from:

**https://www.pass2lead.com/uipath-ardv1.html**

### 100% Passing Guarantee 100% Money Back Assurance

Following Questions and Answers are all new published by UiPath Official Exam Center

**63 Instant Download After Purchase** 

- **63 100% Money Back Guarantee**
- 365 Days Free Update
- 800,000+ Satisfied Customers

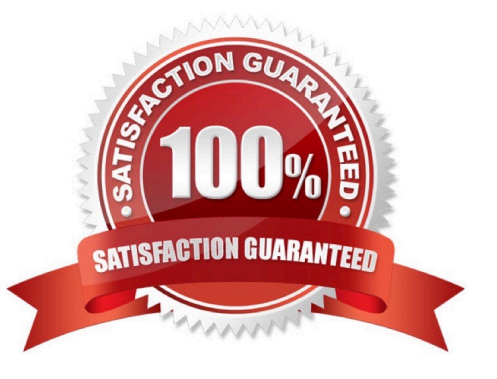

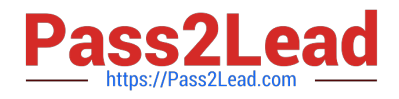

#### **QUESTION 1**

A developer created a production level automation using the Robotic Enterprise (RE) Framework. Any values used within the automation are referenced from the Config.xlsx file included in the framework.

What are the differences between the Settings sheet and the Assets sheet in the Config.xlsx file?

A. Settings sheet contains only values used for the initialization of applications. Assets sheet contains only Credential Assets stored in Orchestrator.

B. Settings sheet contains only hard-coded values. Assets sheet contains all names of Orchestrator Assets including those of type Credential.

C. Settings sheet contains Credential Assets stored in Orchestrator. Assets sheet contains hard-coded values.

D. Settings sheet contains hard-coded values and names of Credential Assets. Assets sheet contains all names of Orchestrator Assets except those of type Credential.

Correct Answer: C

#### **QUESTION 2**

In the Robotic Enterprise (RE) Framework, what is the initial value of TransactionNumber?

A. 0

B. 1

 $C.$  []

D. Nothing

Correct Answer: B

#### **QUESTION 3**

Please select the incorrect statement about partial selectors.

- A. Activities containing partial selectors can be enclosed in Attach Window activity.
- B. Partial selectors do not contain information about the top-level window.
- C. Partial selectors are recommended when performing multiple actions in the same window.
- D. Partial selectors are generated by the Basic recorder.

#### Correct Answer: D

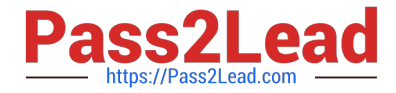

Partial selectors are generated by the Desktop recorder. They contain information about the top-level window and are enclosed in Attach Window or Attach Browser activities. It is recommended to use partial selectors when performing multiple actions in the same window.

#### **QUESTION 4**

What type of assets can be stored in Orchestrator?

- A. Array, Datatable, Bool, String
- B. Bool, String, Integer, Credential
- C. Integer, Passowrd, GenericValue, String

Correct Answer: B

#### **QUESTION 5**

What layout should be used for UI navigation and data processing?

A. State Machine

- B. Sequence
- C. Flowchart

Correct Answer: B

#### **QUESTION 6**

While working with a queue in Orchestrator, you notice that the status of one of the Queue Items has changed to Abandoned. When does this happen?

- A. When the item remains in the "Failed" status for approx. 24 hours
- B. When the item remains in the "In Progress" status for approx. 24 hours
- C. When the item remains in the "Retried" status for approx. 24 hours
- D. When the item remains in the "New" status for approx. 24 hours

Correct Answer: B

Reference: https://docs.uipath.com/orchestrator/docs/queue-item-statuses

#### **QUESTION 7**

In a UiPath Studio project, the property ValidateUnconnectedNodes is set to True on a flowchart. A Log Message activity on this flowchart is not connected to any other node. What is the behavior of this setting at design time?

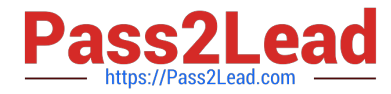

A. A warning message is written in the Output section of Studio stating that there are unconnected activities.

B. The flowchart shows an error stating that there are unconnected activities only when validated with Workflow Analyzer.

C. The flowchart is correctly validated and no error is shown, but the workflow will throw an exception at runtime.

D. The flowchart shows an error stating that there are activities which are unconnected to the other activities in the flowchart.

Correct Answer: D

#### **QUESTION 8**

You observed a developer using a configuration file to store the user\\'s Email credentials as plain text when developing an unattended automation. What is a best practice regarding storing the credentials?

- A. Store the credentials in each Orchestrator Queue Item
- B. Use a Credential Store to store the credentials
- C. Store the encrypted credentials as Orchestrator Text Assets
- D. Store the credentials as Orchestrator Text Assets

Correct Answer: B

#### **QUESTION 9**

How should exceptions be handled? Select all the options that apply.

- A. By using Try Catch activities inside the workflow for unexpected application exceptions.
- B. UiPath handles exceptions by default.
- C. By validating data using conditional blocks for business exceptions.

Correct Answer: AC

#### **QUESTION 10**

You have two variables, varA and varB, as shown in the following exhibit: What is the output of the Write Line activity?

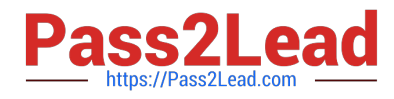

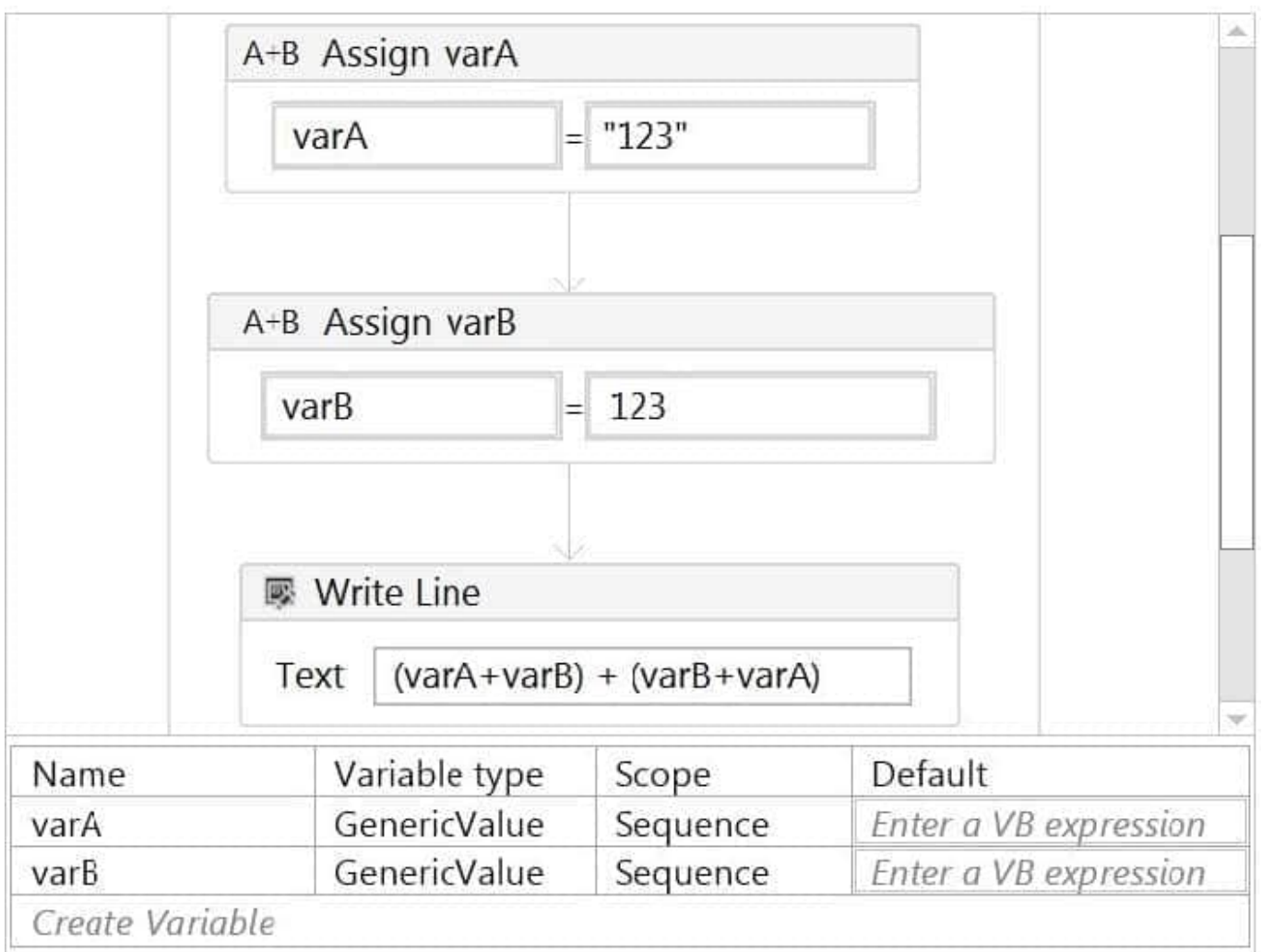

#### A. 246246

- B. 123123246
- C. 246123123
- D. 123123123123

Correct Answer: B

#### **QUESTION 11**

Which activity cannot be used as a Condition in a Retry Scope activity?

A. Check True

- B. Is Match
- C. Path Exists
- D. Exists In Collection

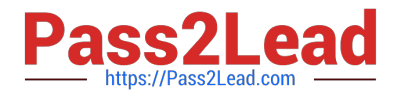

Correct Answer: C

Retry Scope condition can be one of the activities that return a boolean. Even though the Path Exists activity also returns a Boolean value, it cannot be used in Retry Scope, it is an exception. Instead of using Path Exists activity, you can use a Check True activity and as a condition place System.IO.File.Exists(filepath).

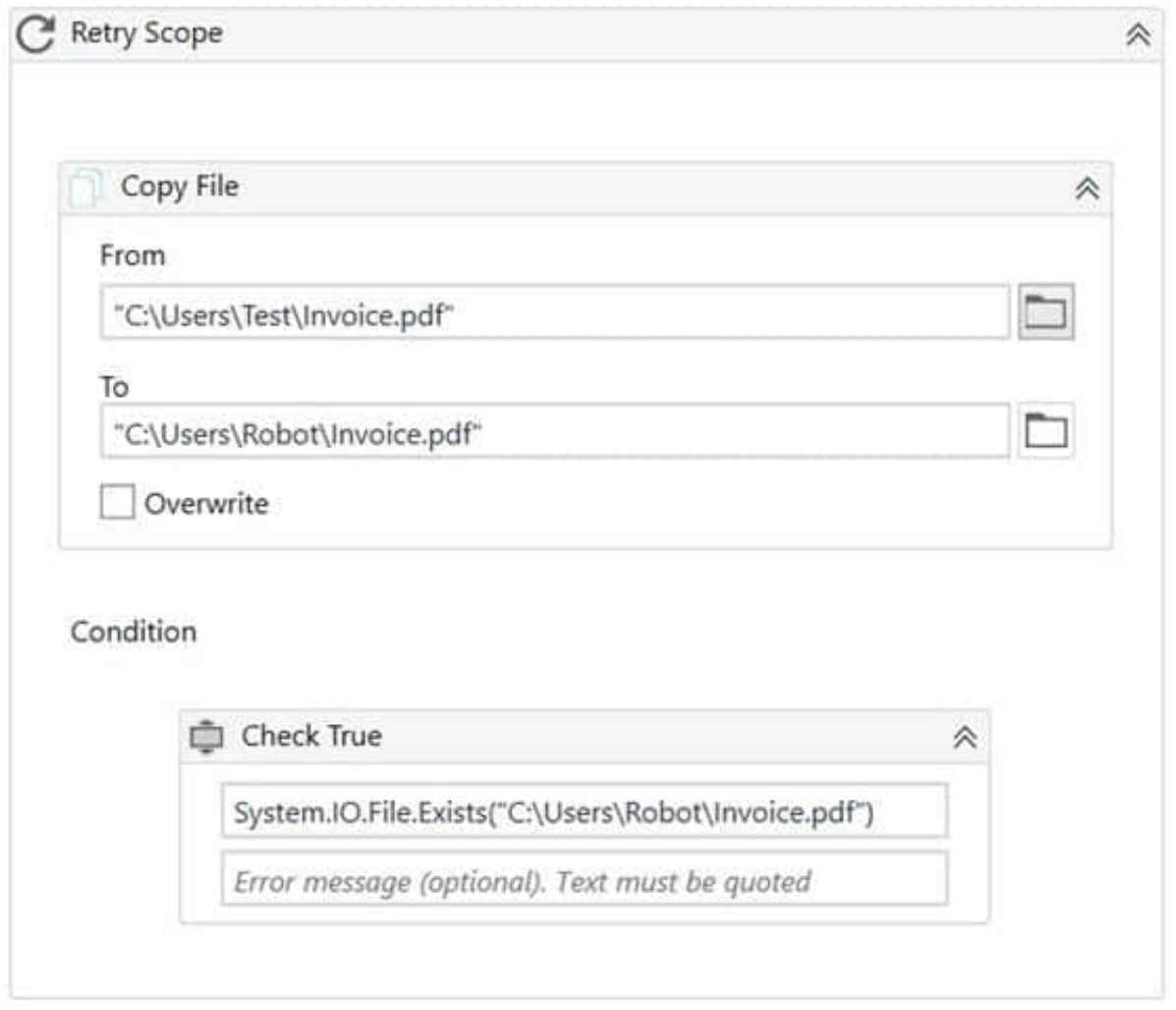

Identify and describe the use of the error handling activities such as Try Catch, Throw, Rethrow, Retry Scope, and Global Exception Handler.

#### **QUESTION 12**

A developer is debugging a process that goes into a Paused state when reaching a breakpoint.

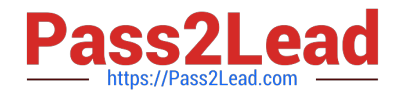

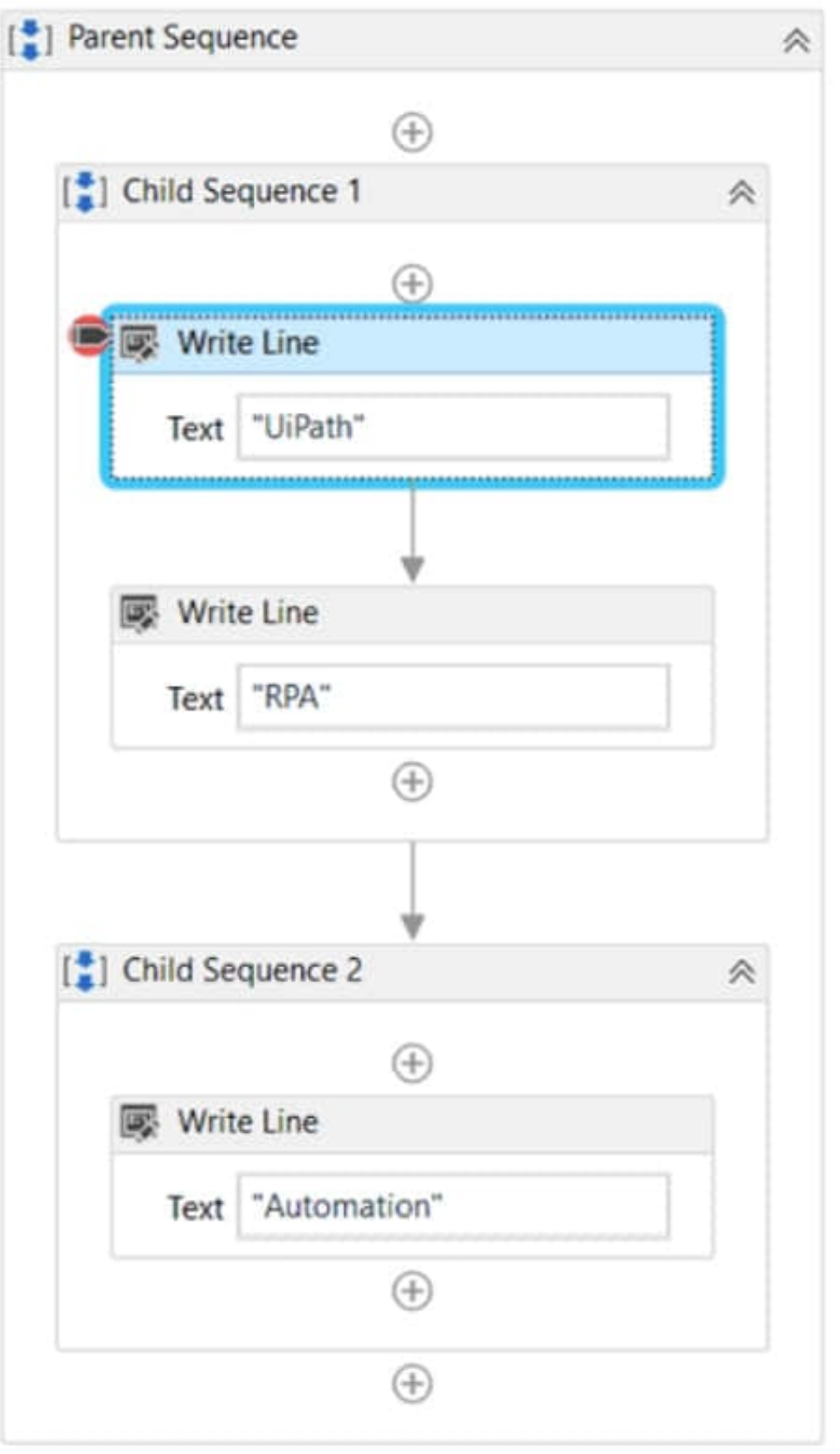

Based on the exhibit, which output is displayed in the Output panel if Step Out is clicked on the Debug ribbon tab of UiPath Studio?

![](_page_7_Picture_0.jpeg)

- A. RPA
- B. UiPath RPA Automation
- C. UiPath RPA
- D. UiPath
- Correct Answer: C

#### **QUESTION 13**

A developer was reviewing an Orchestration process whose "main" attribute is set to Main.xaml in project.json. However, the process is not pausing as intended. What is a possible cause for this issue?

- A. UI activities were not used in the process.
- B. "Wait for Form Task and Resume" activity was called in Main.xaml.
- C. Process created a task in the Orchestrator.
- D. "Wait for Form Task and Resume" activity was called in GetApproval.xaml.

Correct Answer: B

#### **QUESTION 14**

What types of assets can be created in Orchestrator?

- A. Text, Bool, Integer, Credential
- B. Text, Bool, Integer, Credential, Array
- C. Text, Bool, Integer, Credential, Decimal
- D. Text, Integer, Credential, Decimal
- Correct Answer: A
- here are four types of assets:

Text-stores only strings (it is not required to add quotation marks) Bool-supports true or false values

Integer-stores only whole numbers

Credential-contains usernames and passwords that the Robot requires to execute particular processes, such as login details for SAP or SalesForce.

![](_page_8_Picture_0.jpeg)

#### **QUESTION 15**

Can you store a Selector in a variable?

- A. Yes, in a UiElement variable.
- B. Yes, in a String variable

C. No

Correct Answer: B

[Latest UIPATH-ARDV1](https://www.pass2lead.com/uipath-ardv1.html) **[Dumps](https://www.pass2lead.com/uipath-ardv1.html)** 

[UIPATH-ARDV1 Practice](https://www.pass2lead.com/uipath-ardv1.html) **[Test](https://www.pass2lead.com/uipath-ardv1.html)** 

[UIPATH-ARDV1](https://www.pass2lead.com/uipath-ardv1.html) **[Braindumps](https://www.pass2lead.com/uipath-ardv1.html)**